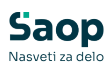

## WEB.API (Zgodovina različic)

**V tem prispevku**

Zadnja sprememba 19/12/2024 10:12 am CET | Objavljeno 02/03/2022

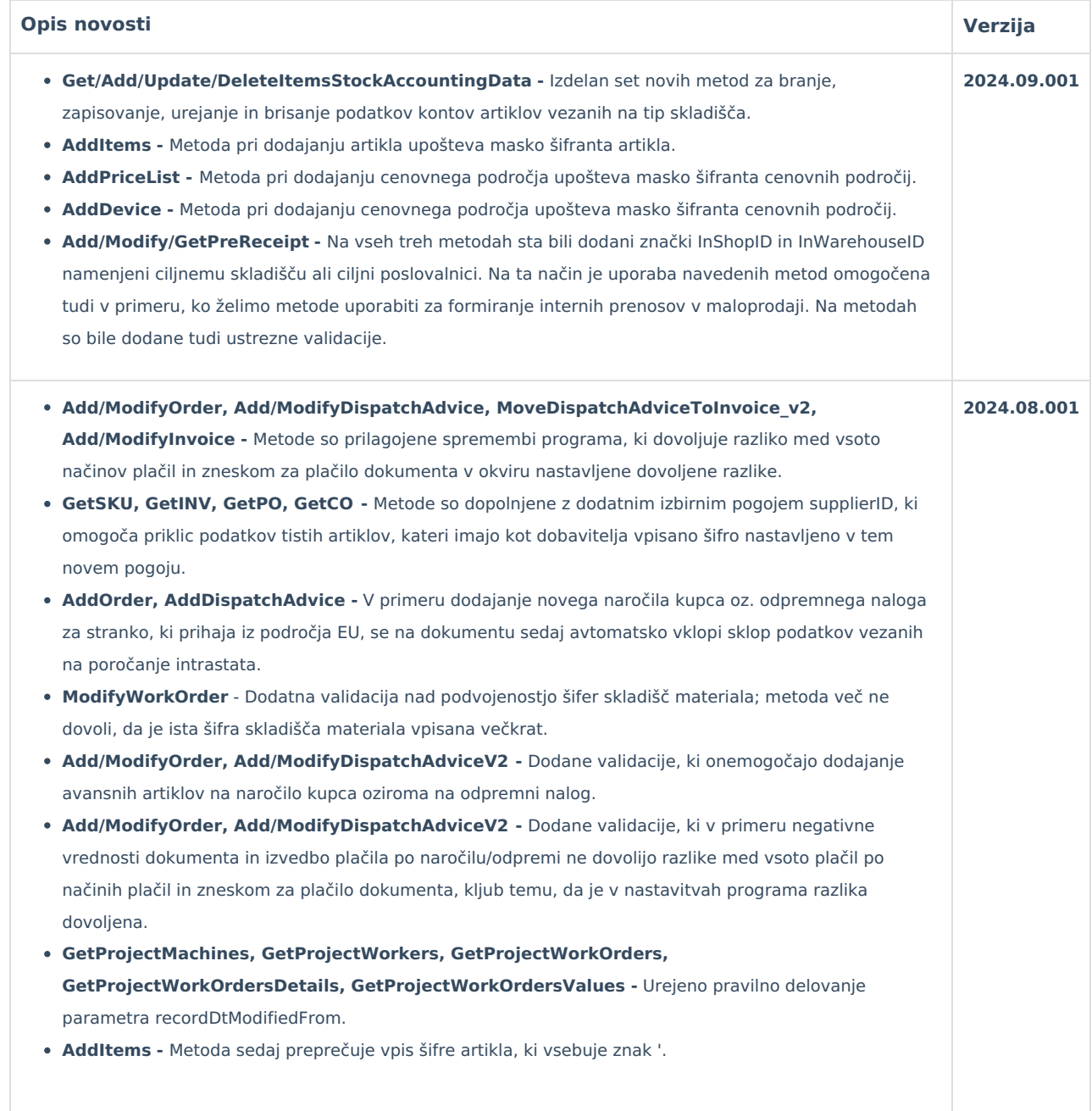

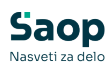

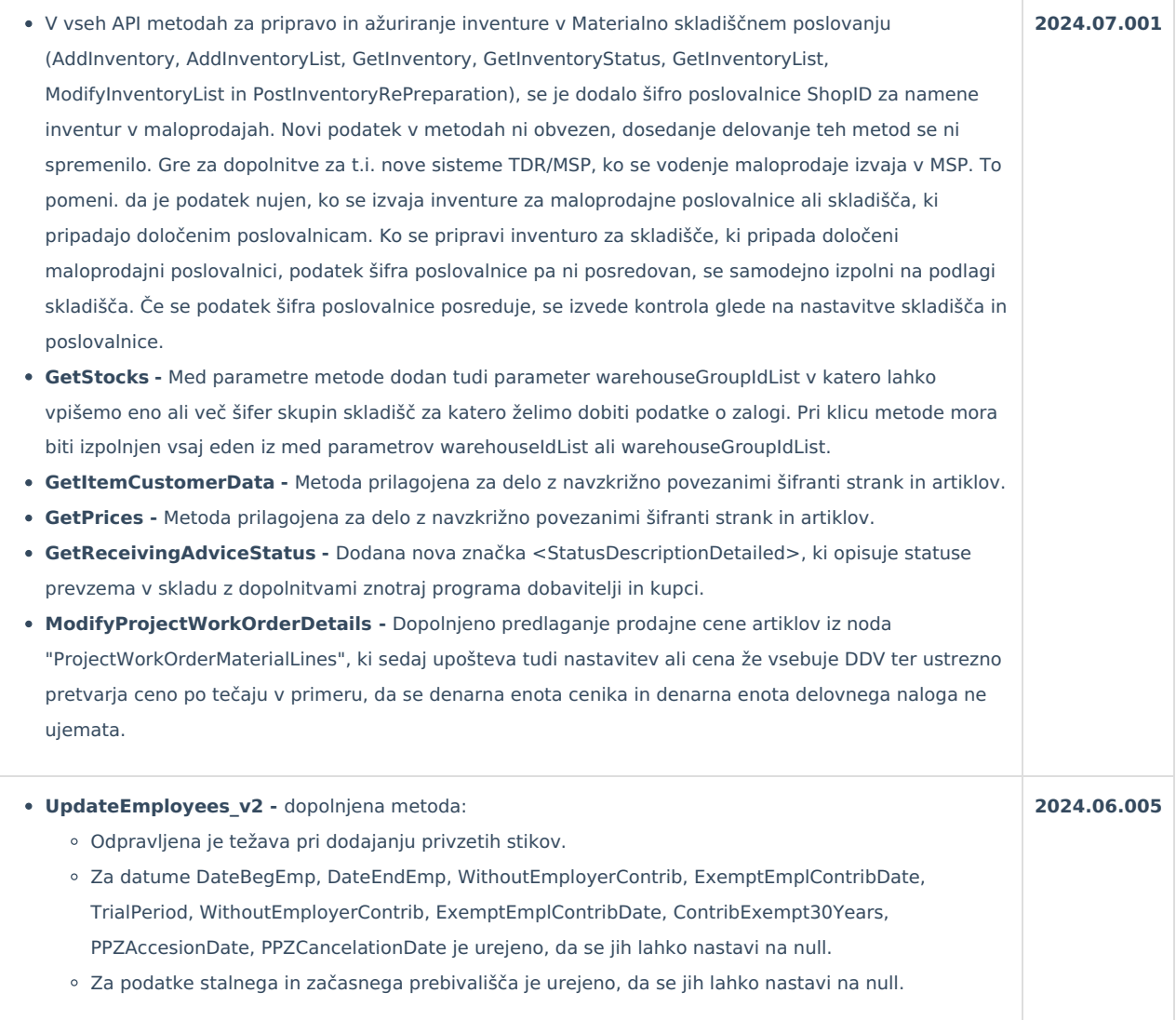

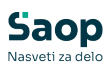

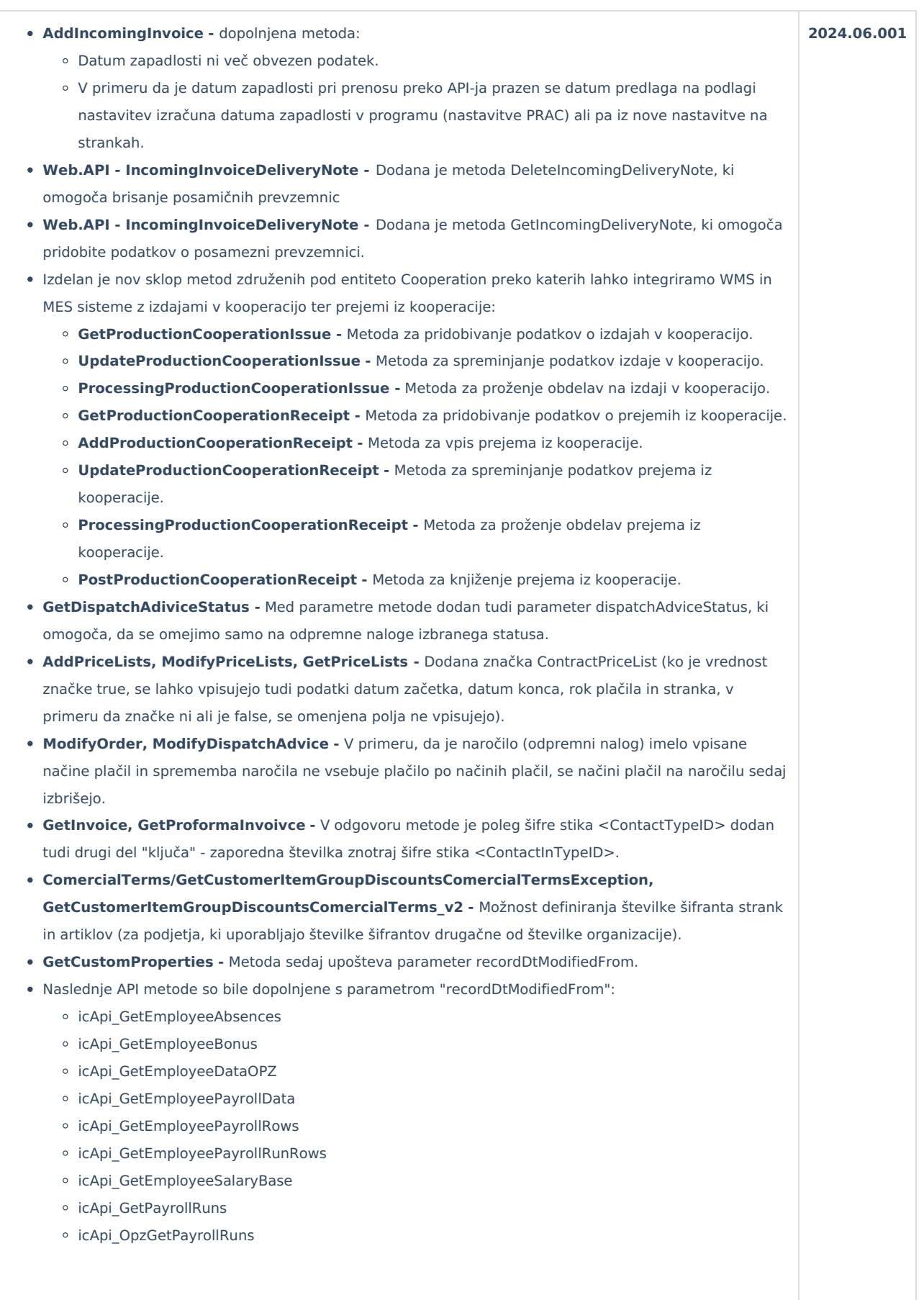

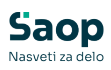

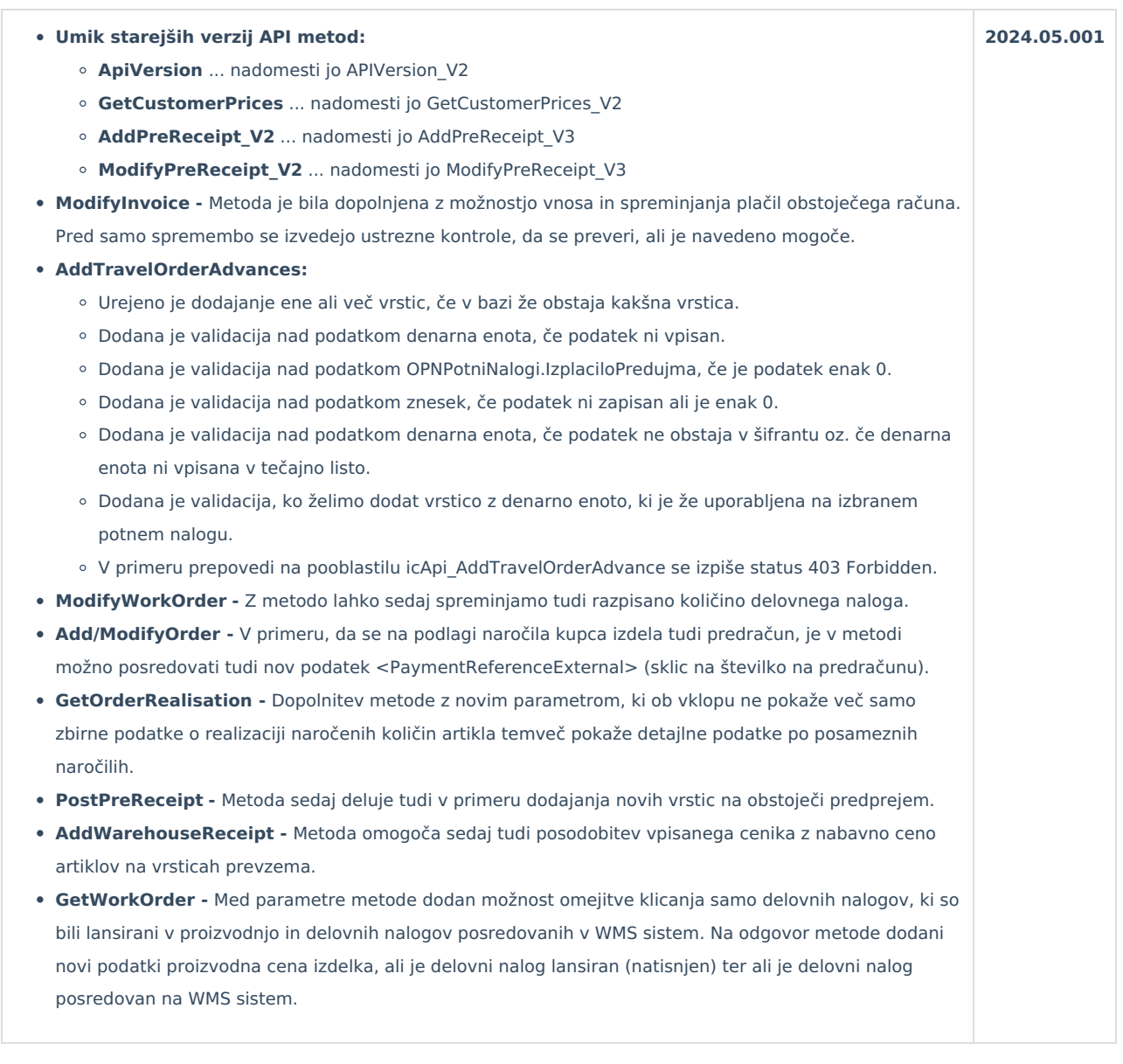

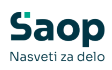

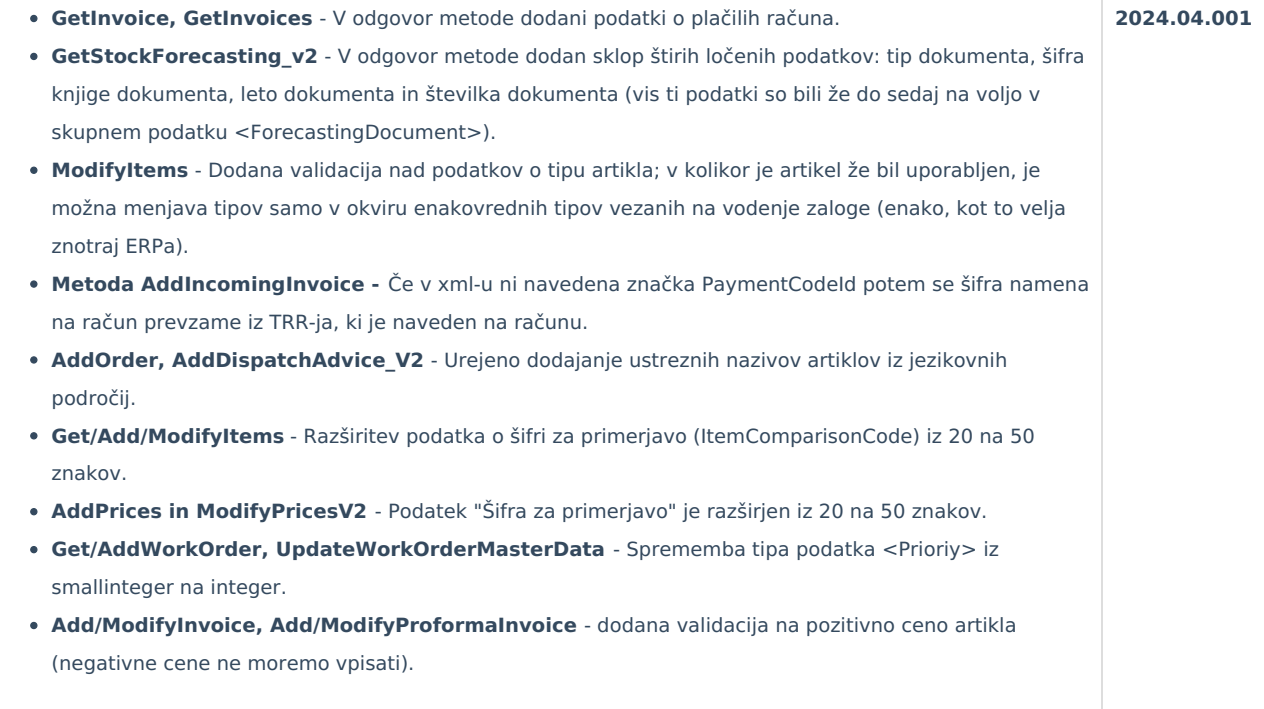

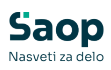

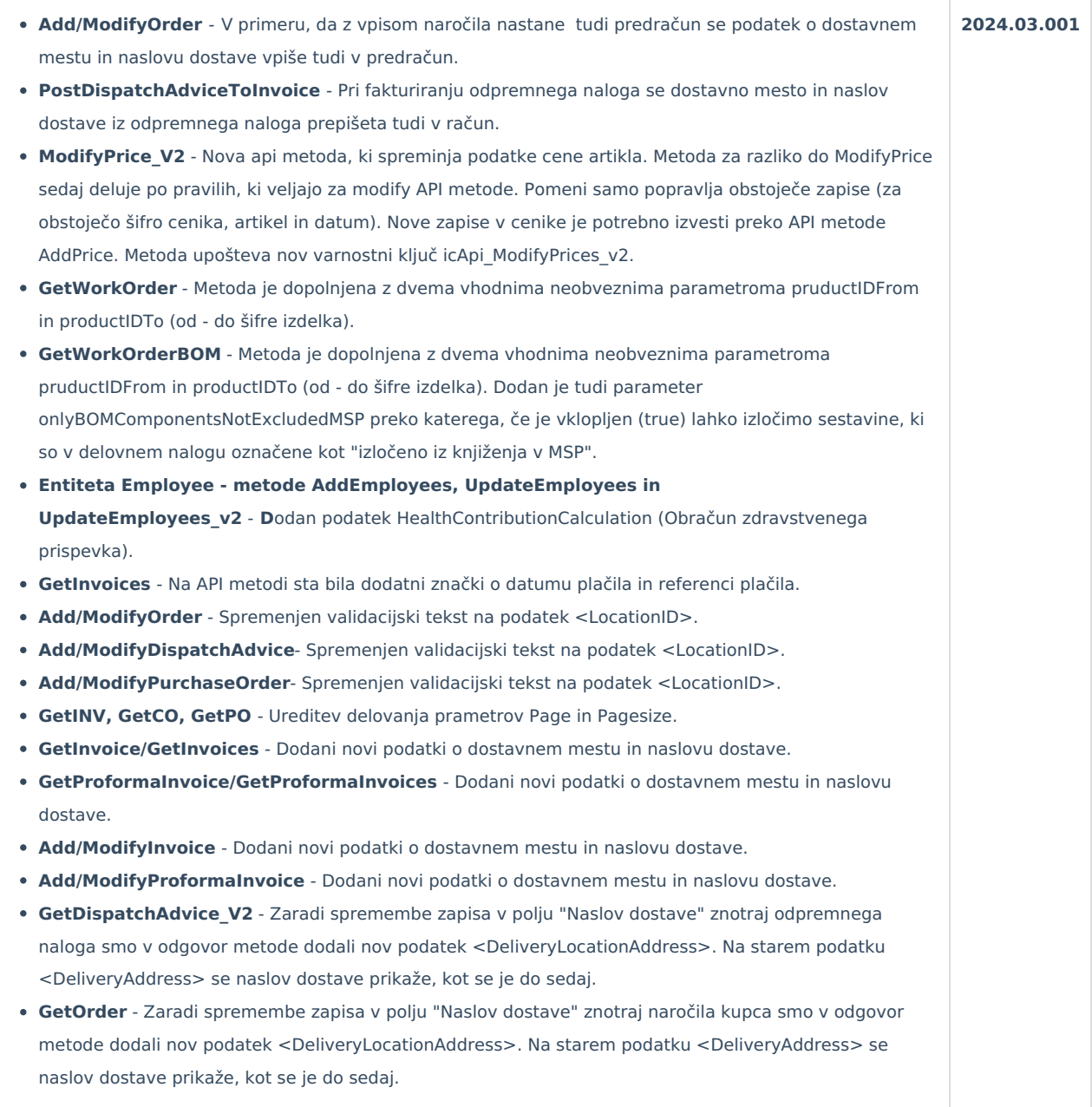

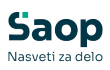

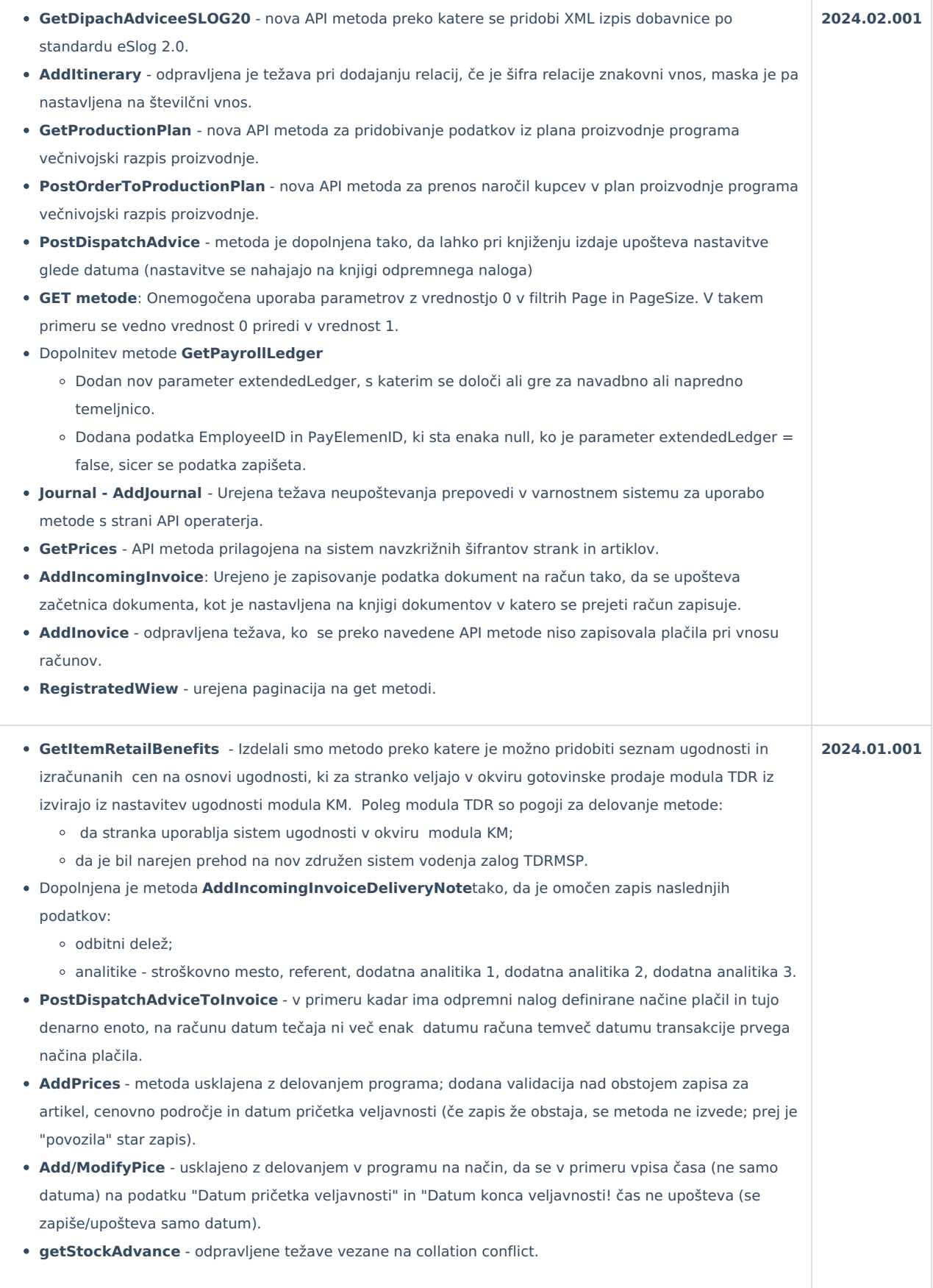

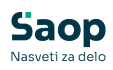

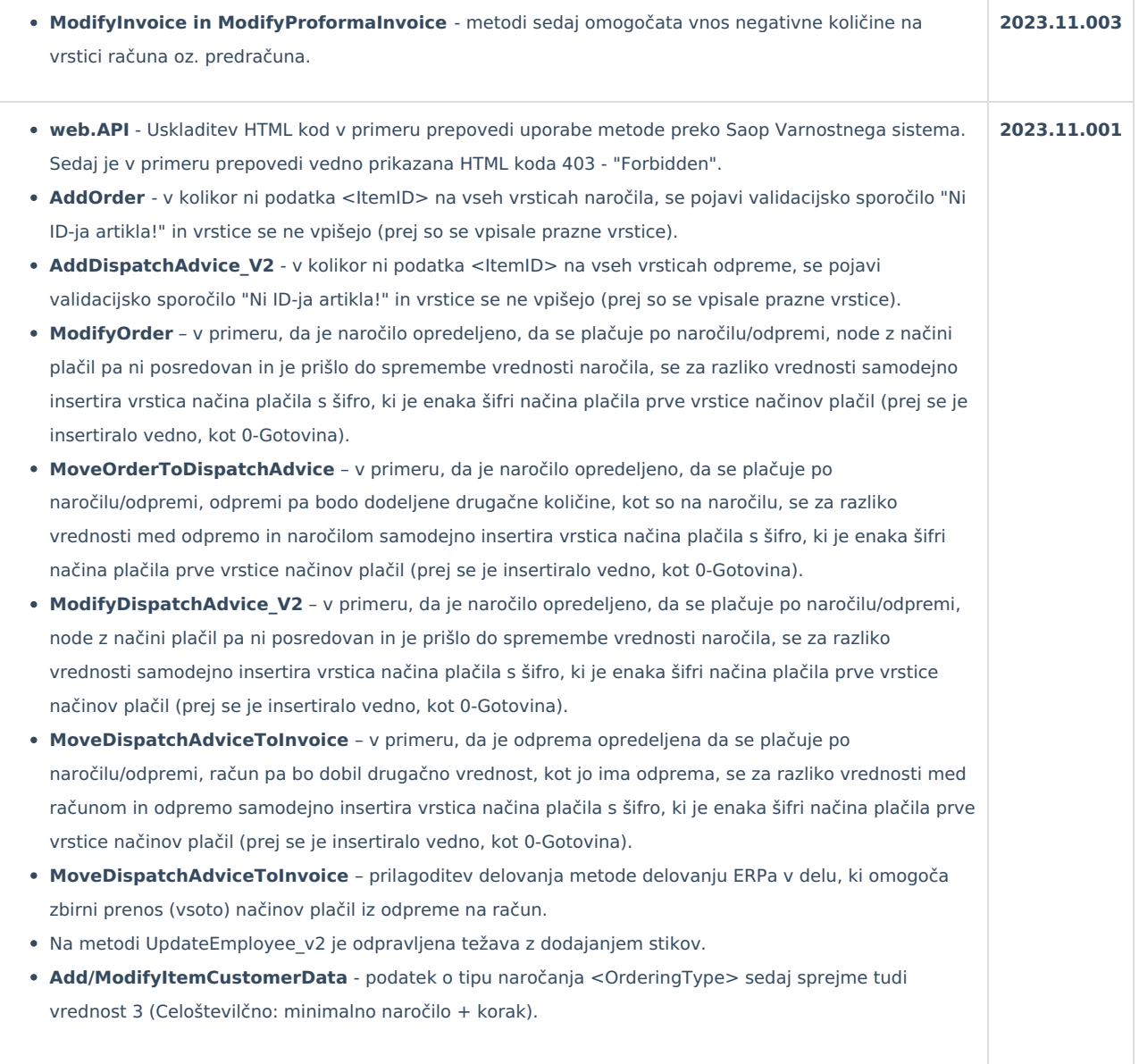

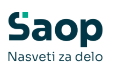

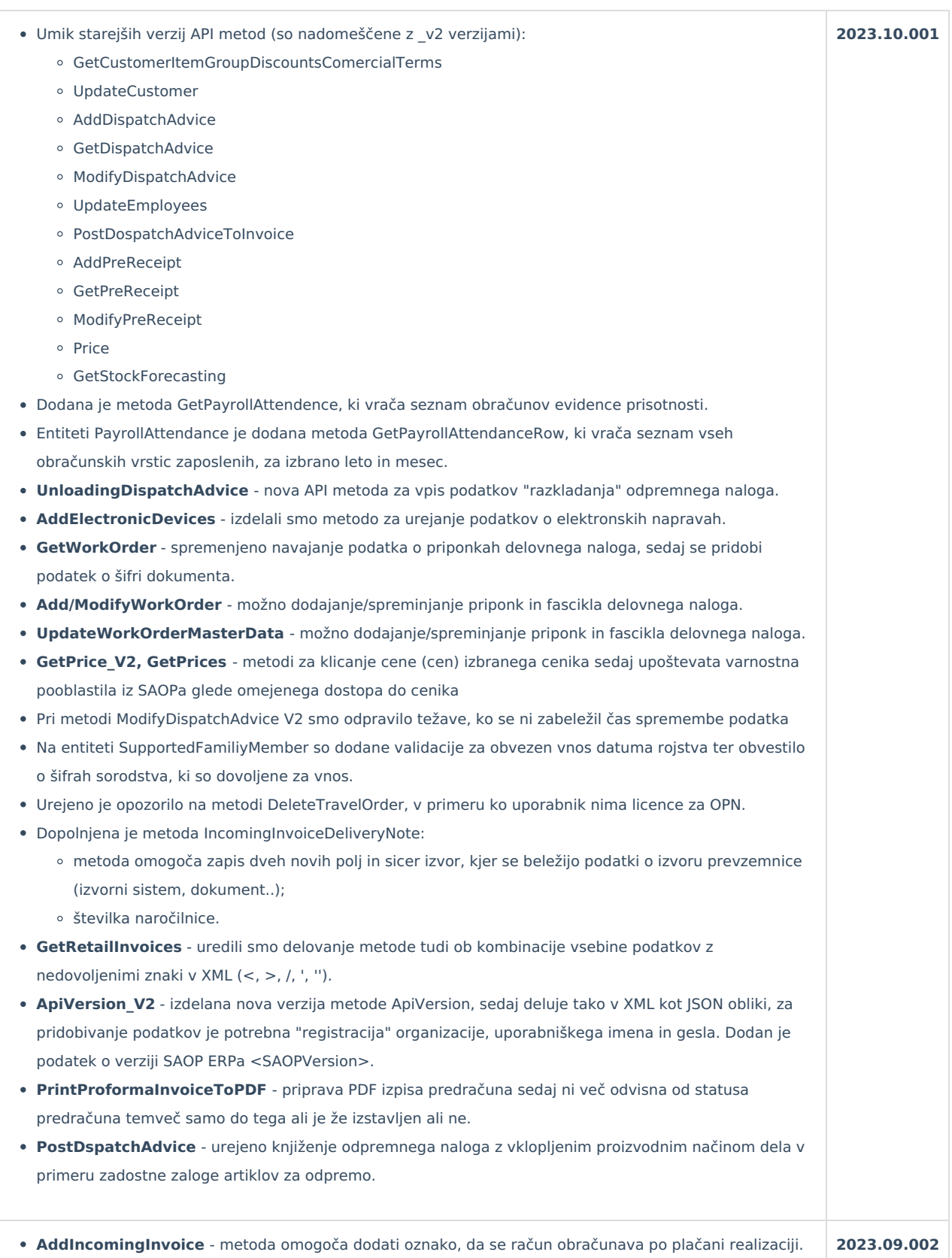

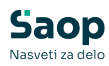

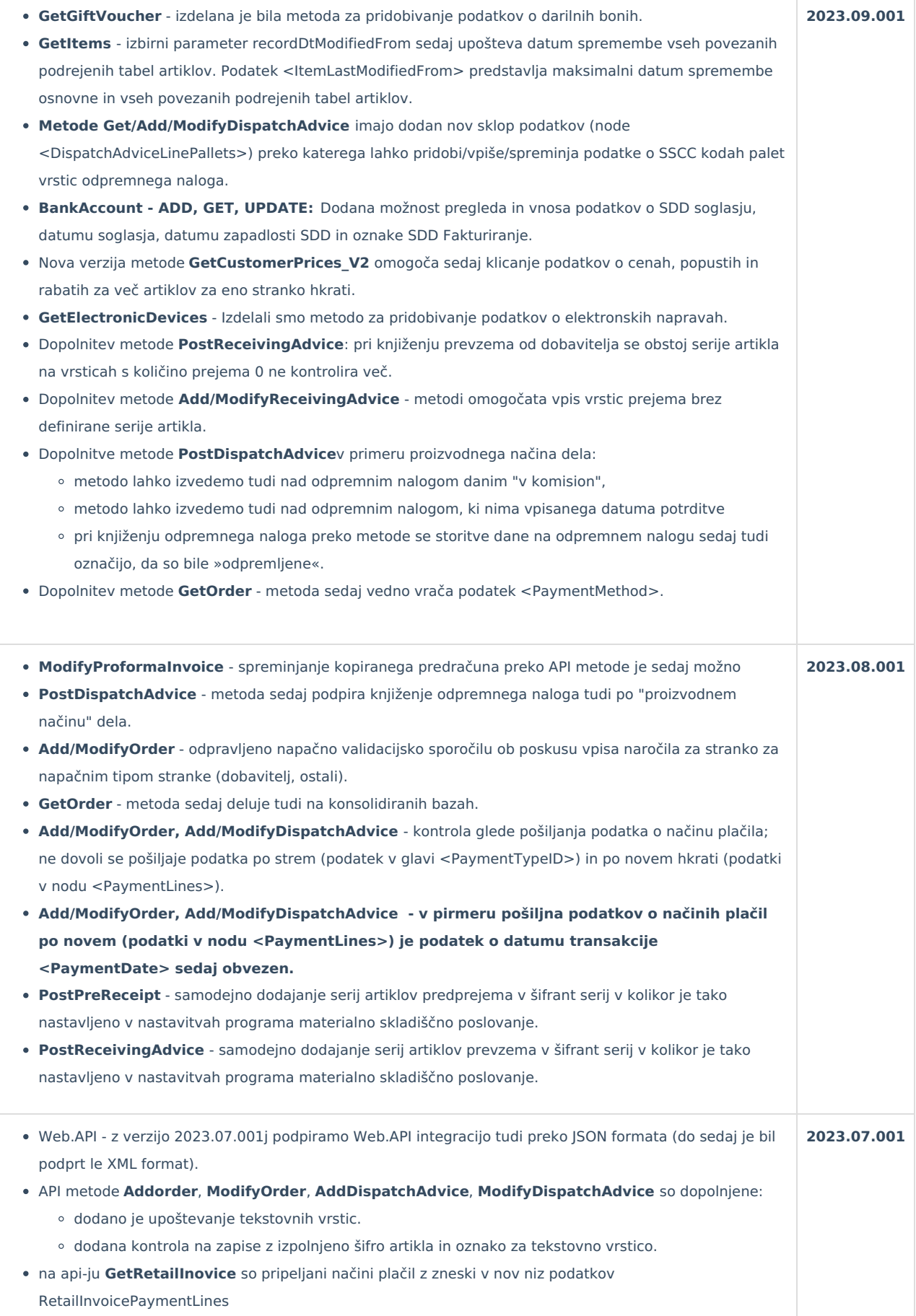

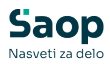

odgovor metode vrne tudi podatek o knjigi, letu in številki nastalega predračuna.

- na API-ju **AddPreReceipt** in **ModifyPreReceipt** usklajeno polnjenje denarne enote, tečaja in datuma tečaja kot pri ročnem vnosu, v primeru da jih v requestu ni
- **PostDispatchAdvice2Invoice\_v2** pri knjiženju odpremnega naloga v račun se iz odpremnega naloga na račun prenesejo tudi načini plačil.
- **GetCO** popravek slovnične napake v imenu značke <EQUESTED\_QUANTITY> v <REQUESTED\_QUANTITY>.
- **Get/Add/ModifyProformaInvoice** dodan je nov podatek vezan na glavo predračuna <PaymentMethod>, ki opredeljuje kako bo predračun plačan. V kolikor pri Add metodi podatek ni vpisan, se mu dodeli vrednost, ki je nastavljena na knjigi predračuna v katero predračun vpisujemo.
- **Add/ModifyOrder** v primeru, da se na podlagi vpisanega/spremenjenega naročila avtomatsko izdela tudi predračun, se na predračun vpiše izvedba plačanosti "po predračunu".
- **Add/ModifyOrder** v primeru izvedbe plačila naročila "Po naročilu/odpremi" (<PaymentMetjhod> = 'N'), se ne glede na to ali je podatek v api klicu vpisan, oznaka gotovinske prodaje na naročilu samodejno vklopi.
- **Add/ModifyDispatchAdvice\_v2** v primeru izvedbe plačila odpreme "Po naročilu/odpremi" (<PaymentMetjhod> = 'N'), se ne glede na to ali je podatek v api klicu vpisan, oznaka gotovinske prodaje na odpremnem nalogu samodejno vklopi.
- **Add/ModifyOrder** v primeru, da je podatek o načinu plačila posredovan "po starem" (torej je izpolnjena vrednost značke <PaymentTypeID>), so zaradi nespremenjenega delovanja obstoječih integracij v metodi izvedene naslednje spremembe:
	- način plačila se zapiše v tabelo načinov plačil na naročilu kupca ("po novem")
	- ne glede na posredovan podatek <PaymentMethod> (je ali pa ni posredovan), se naročilu kupca izvedba plačila dodeli "po naročilu/odpremi"
	- naročilo se avtomatsko obravnava kot "gotovinska prodaja" (se ne upošteva podatek <CashPayment>)
	- v primeru, da blagajnik ni posredovan preko podatka <CashierID>, se blagajnika poišče preko povezave v iCentru (blagajnika v šifrantu blagajnikov povežemo z operaterjem - torej za API operaterja odpremo blagajnika), če se blagajnik tudi na ta način ne najde, se vpis/sprememba naročila zavrne.
- **Add/ModifyDispatchAdvice\_v2** v primeru, da je podatek o načinu plačila posredovan "po starem" (torej je izpolnjena vrednost značke <PaymentPurposeID>), so zaradi nespremenjenega delovanja obstoječih integracij v metodi izvedene naslednje spremembe:
	- način plačila se zapiše v tabelo načinov plačil na odpremi ("po novem")
	- ne glede na posredovan podatek <PaymentMethod> (je ali pa ni posredovan), se odpremnemu nalogu izvedba plačila dodeli "po naročilu/odpremi"
	- o odpremni nalog se avtomatsko obravnava kot "gotovinska prodaja" (se ne upošteva podatek <CashPayment>)
	- v primeru, da blagajnik ni posredovan preko podatka <CashierID>, se blagajnika poišče preko povezave v iCentru (blagajnika v šifrantu blagajnikov povežemo z operaterjem - torej za API operaterja odpremo blagajnika), če se blagajnik tudi na ta način ne najde, se vpis/sprememba odpremnega naloga zavrne.

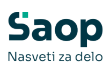

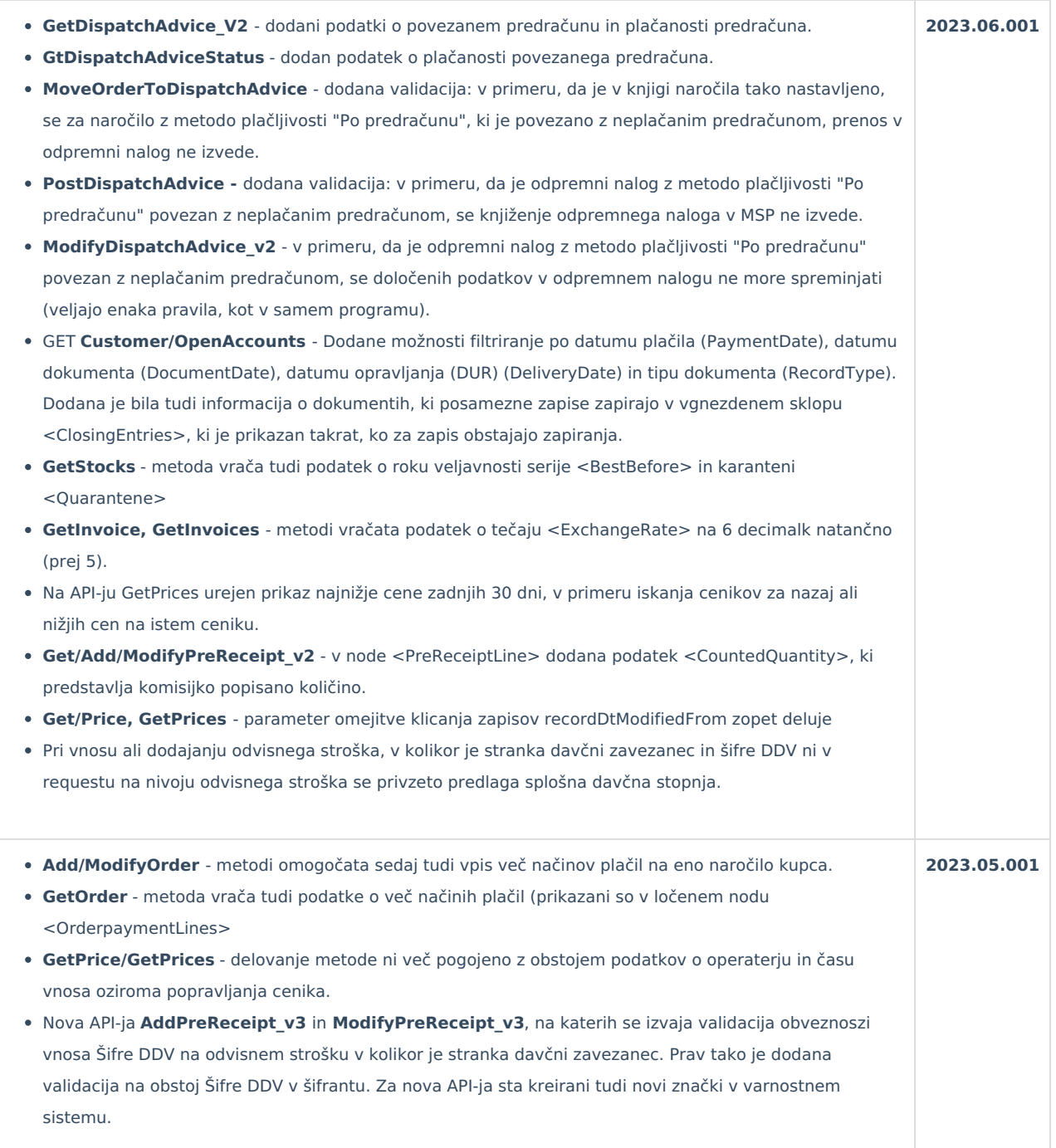

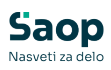

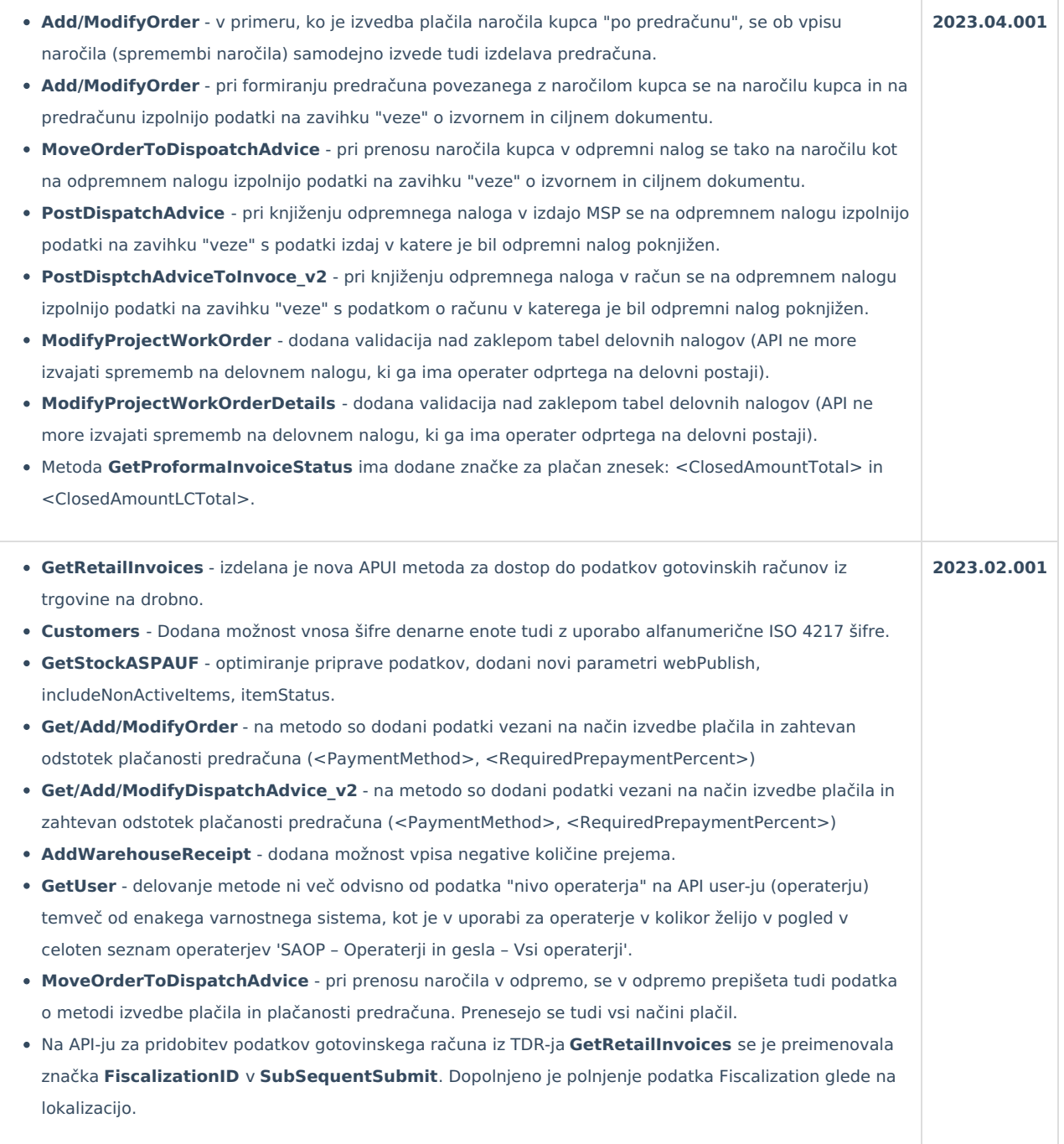

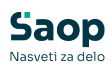

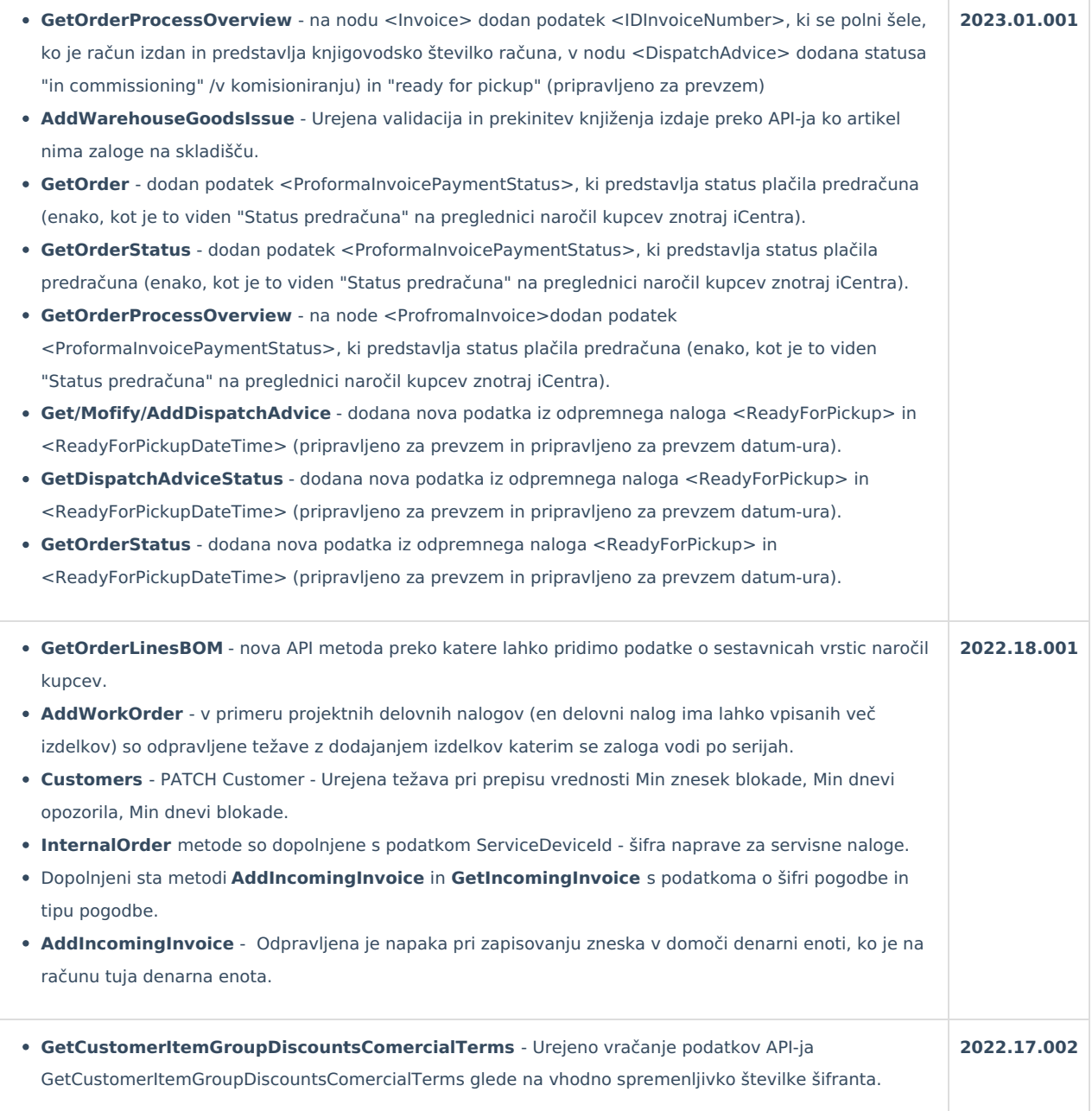

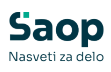

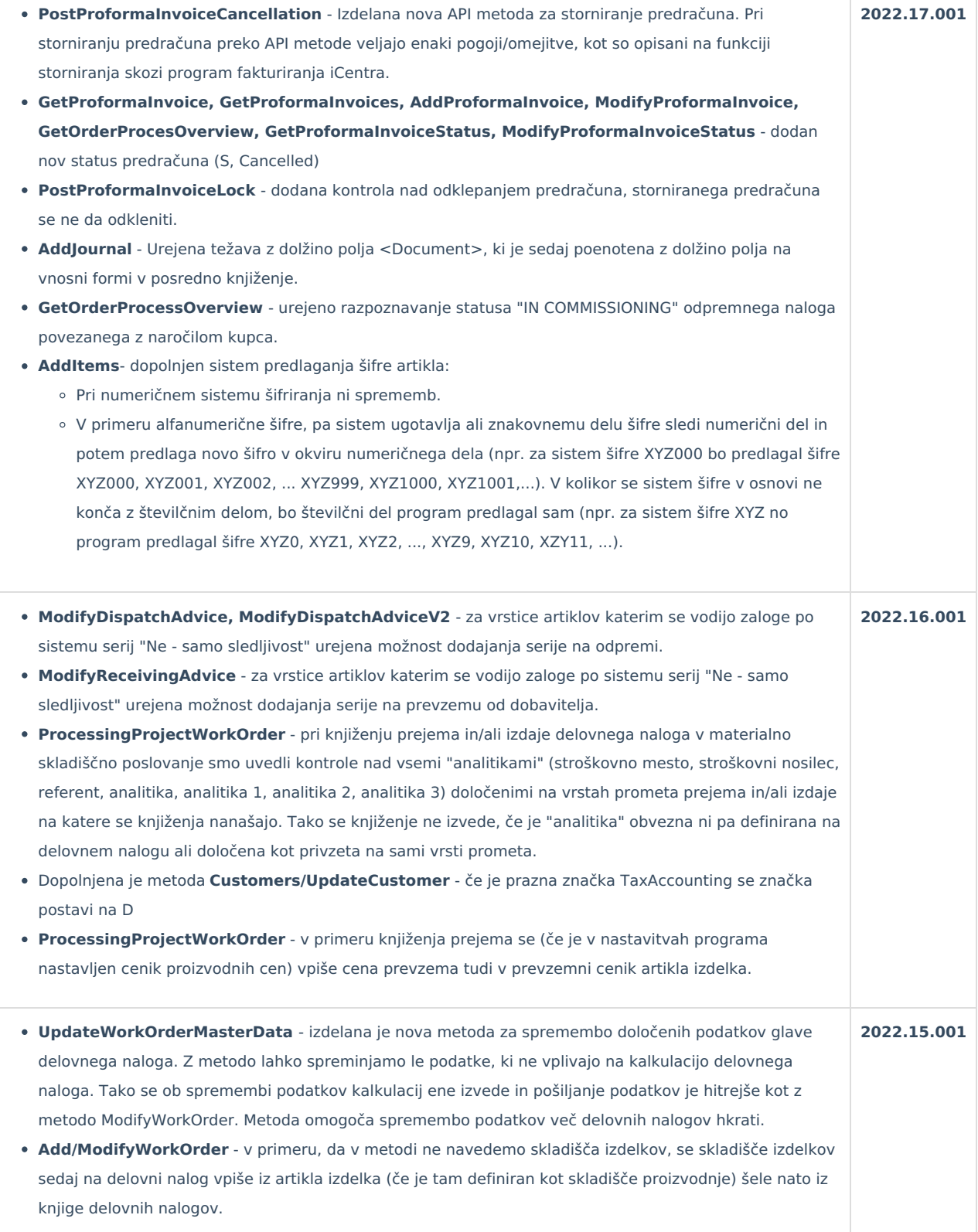

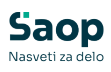

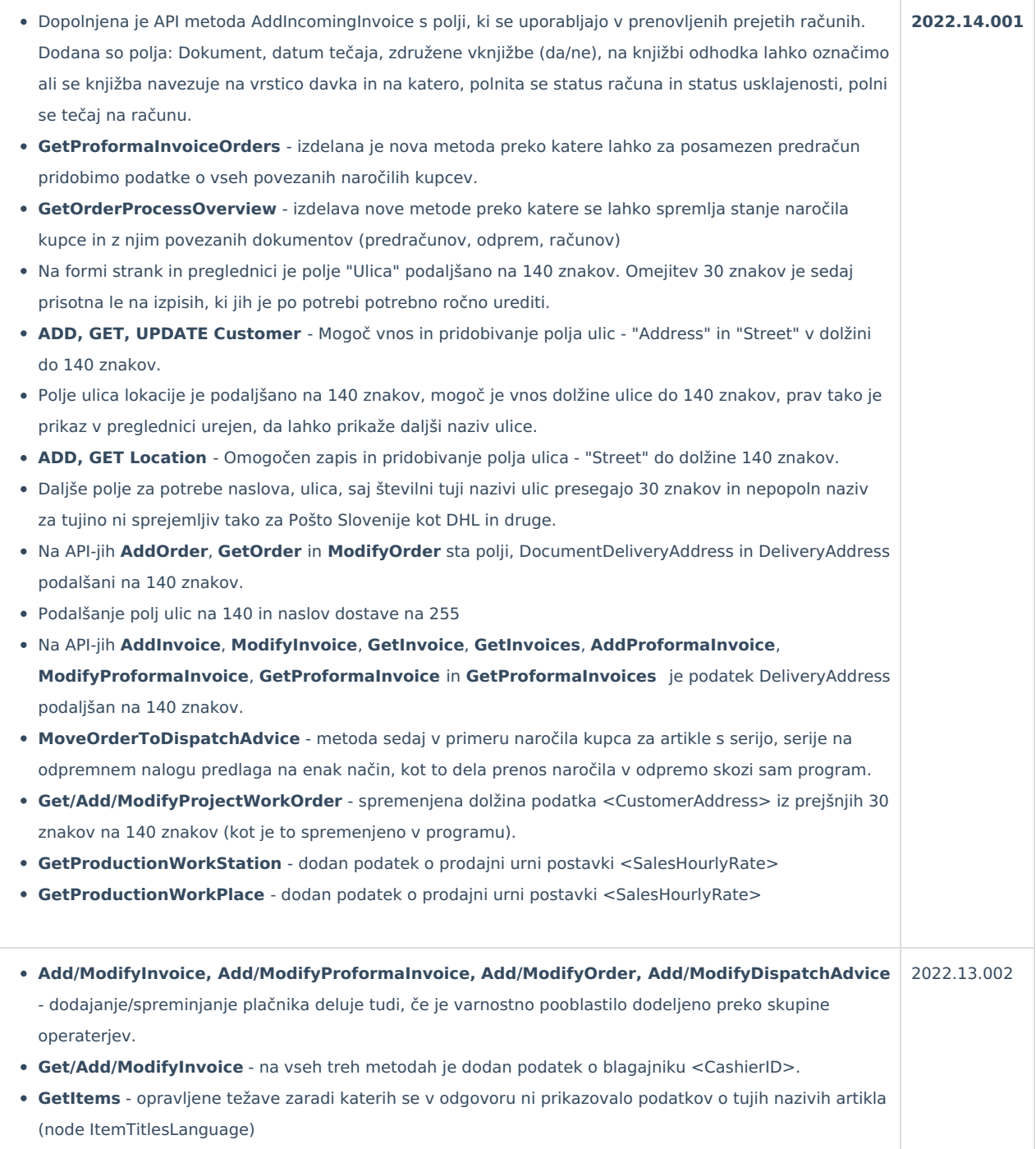

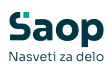

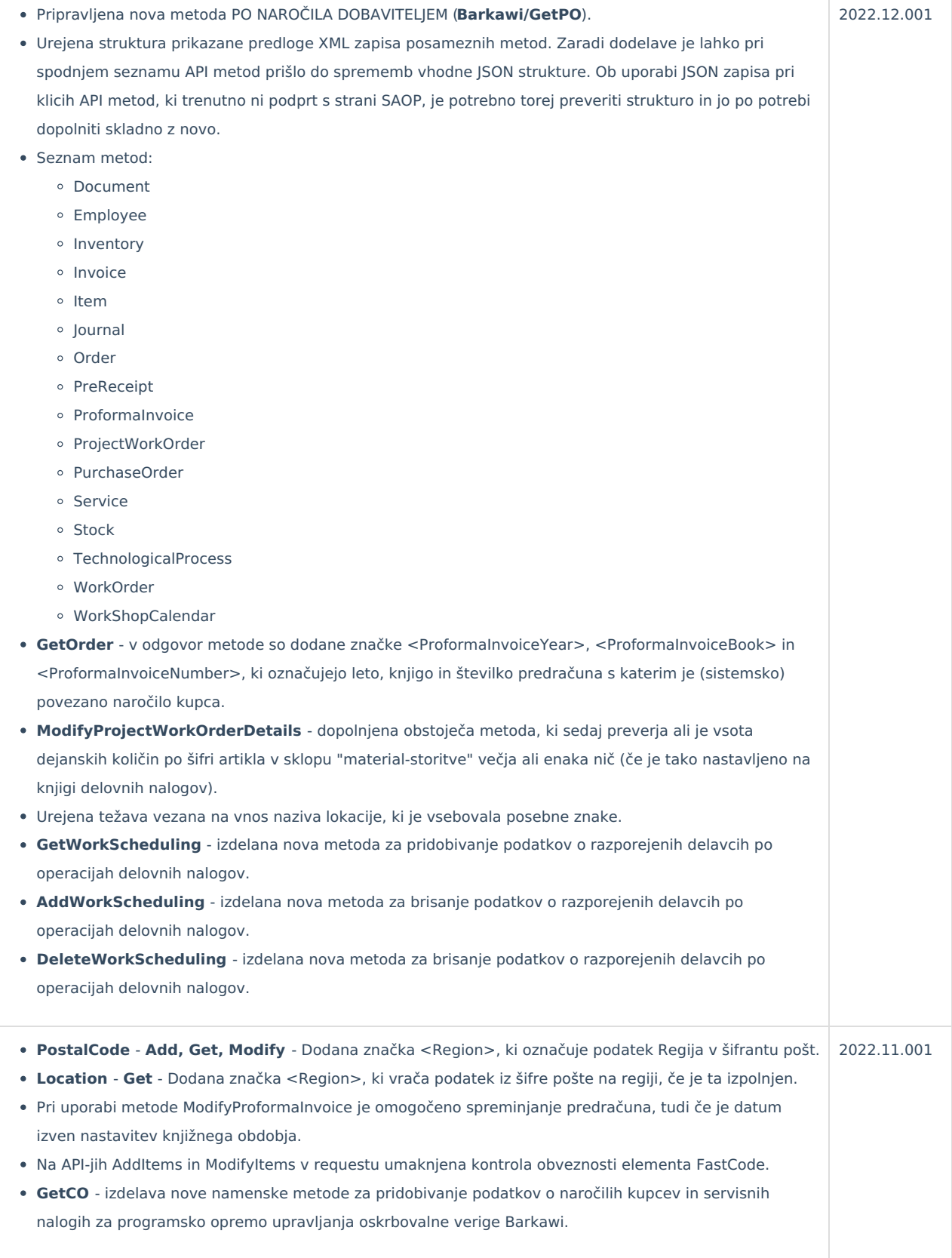

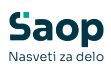

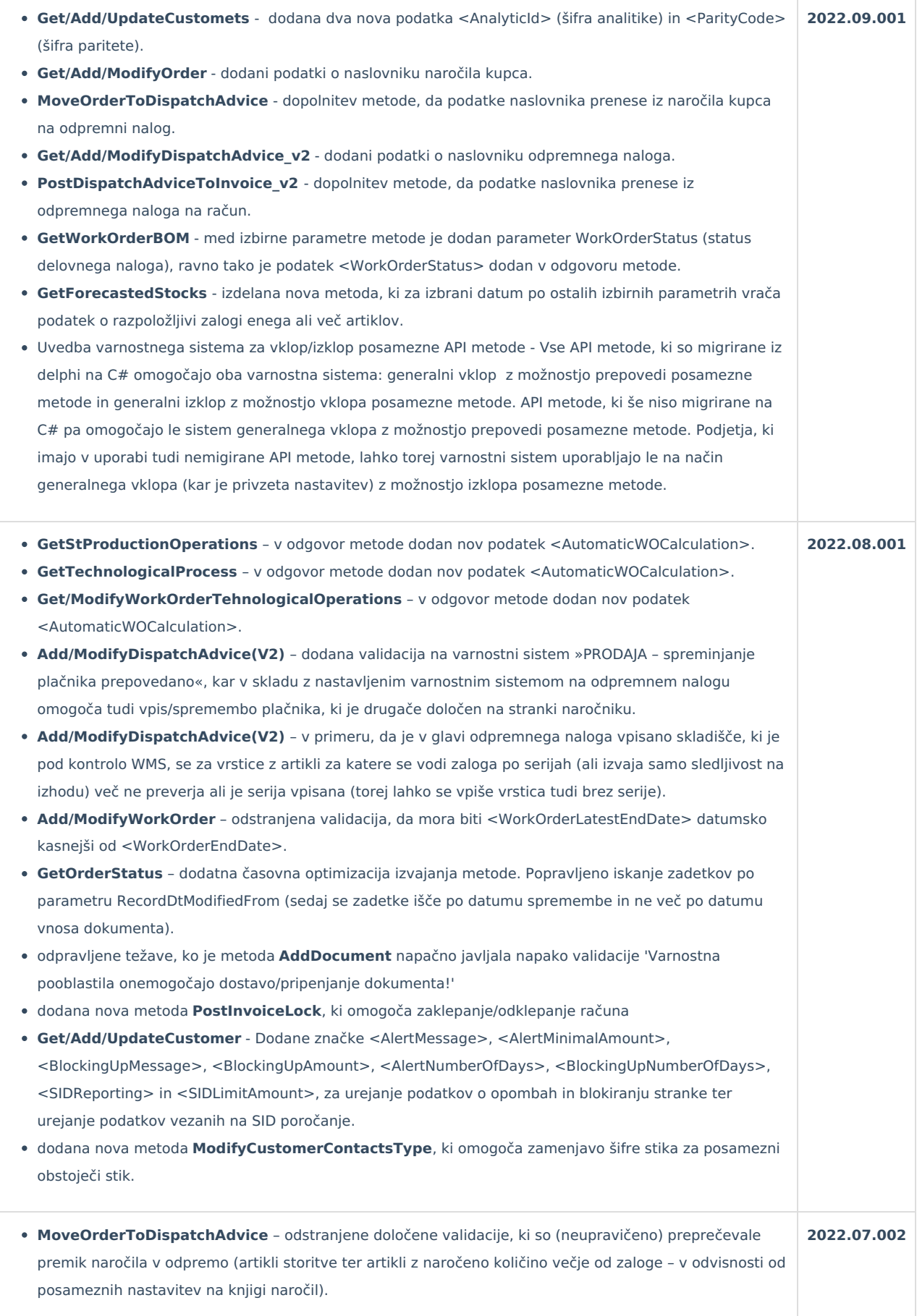

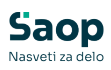

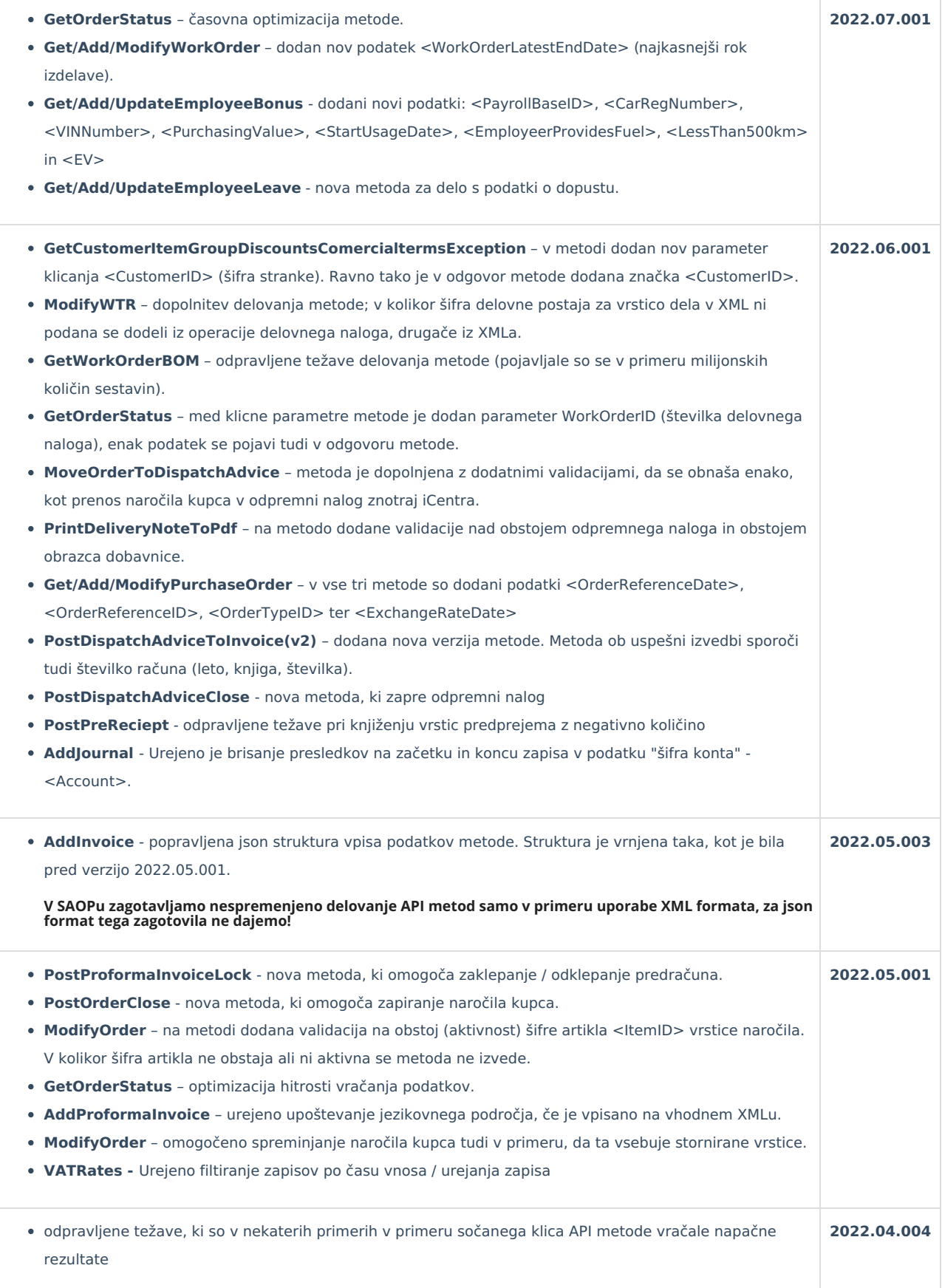

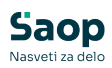

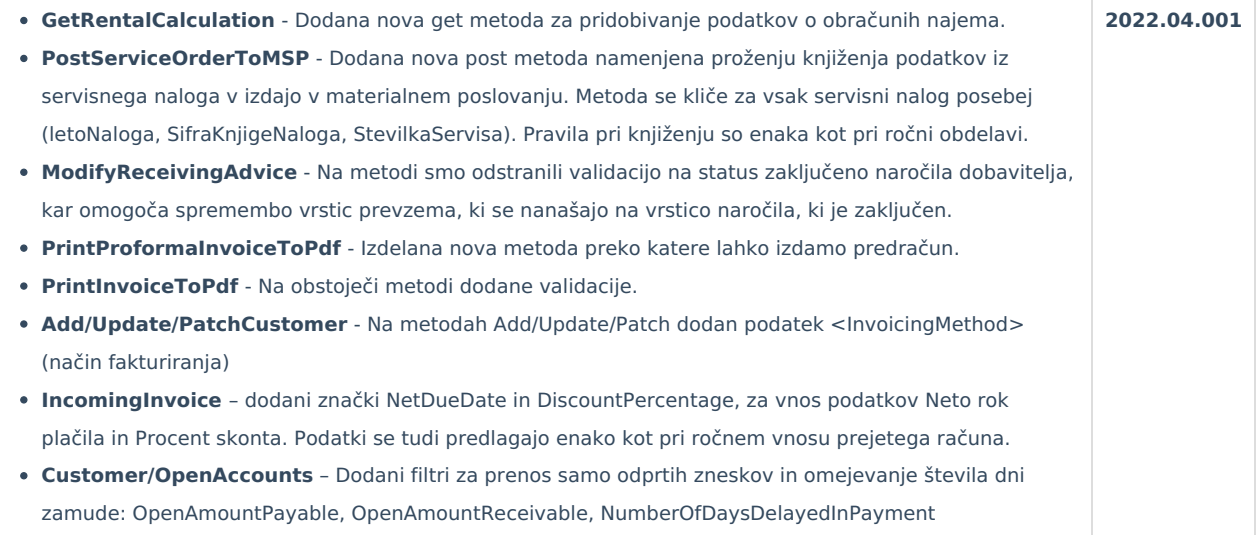